# **Teraz bajty. Informatyka dla szkoły podstawowej. Klasa VII**

## **Opis założonych osiągnięć ucznia – przykłady wymagań na poszczególne oceny szkolne dla klasy VII**

# **Grażyna Koba**

#### Spis treści

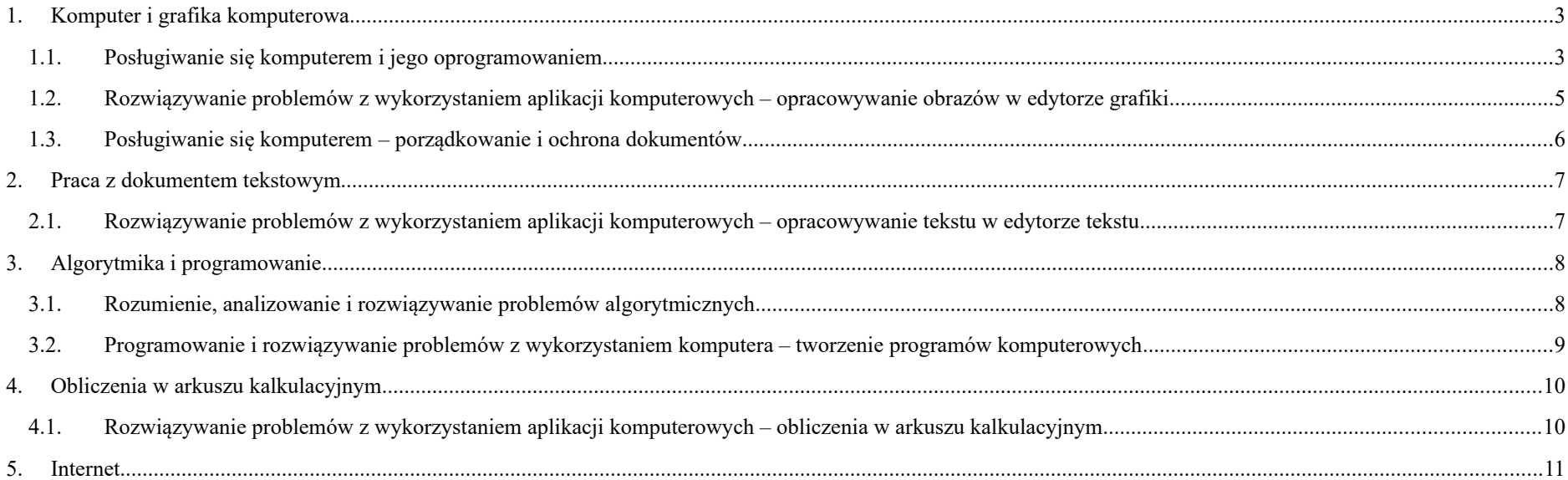

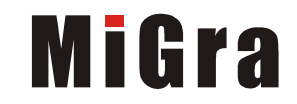

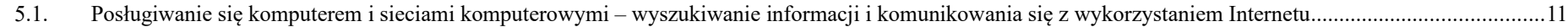

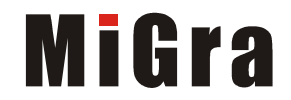

## <span id="page-2-1"></span>1. Komputer i grafika komputerowa 1.1. **Posługiwanie się komputerem i jego oprogramowaniem**  $\mathbf{L}$

<span id="page-2-0"></span>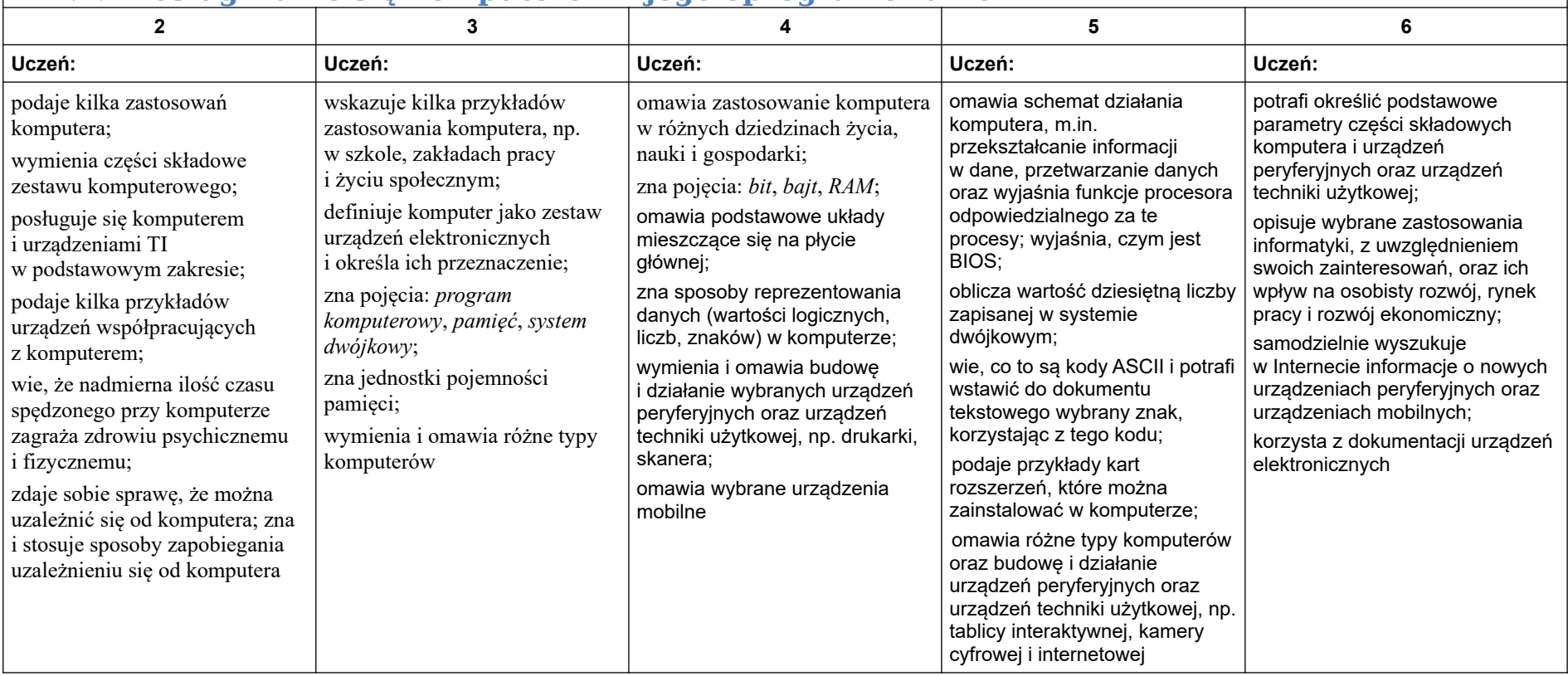

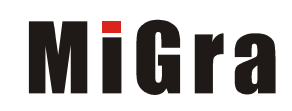

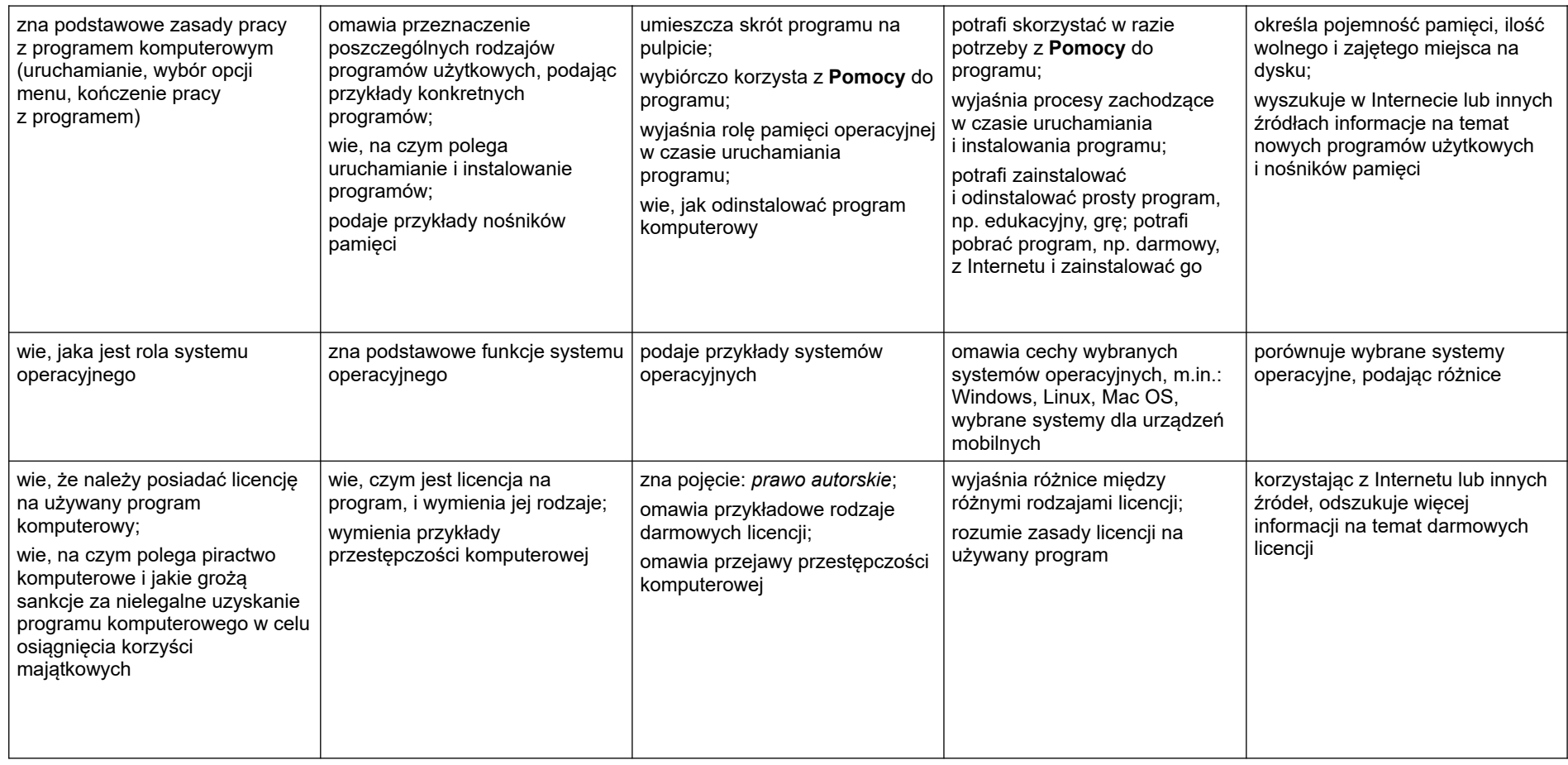

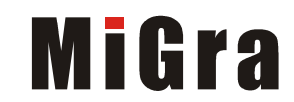

### <span id="page-4-0"></span>1.2. **Rozwiązywanie problemów z wykorzystaniem aplikacji komputerowych – opracowywanie obrazów w edytorze grafiki**

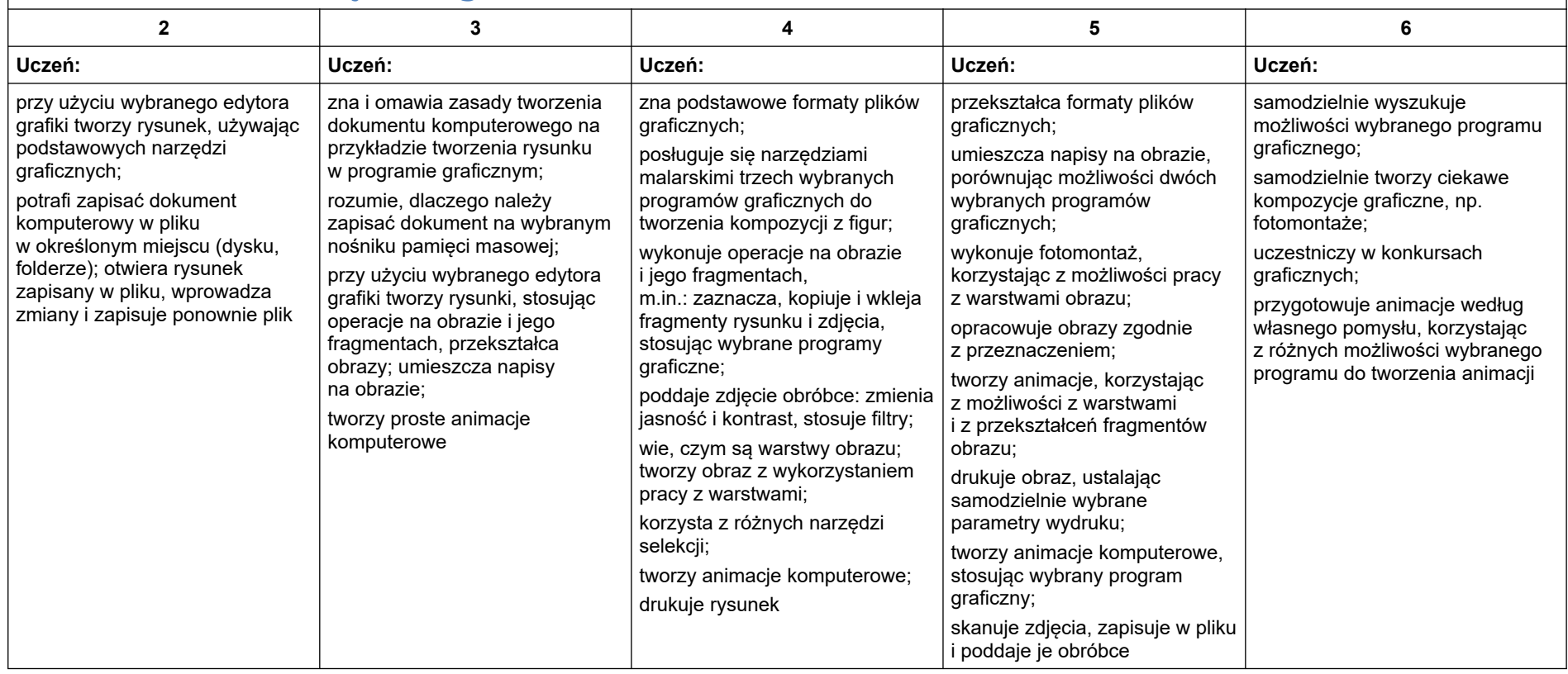

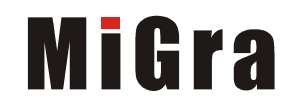

<span id="page-5-0"></span>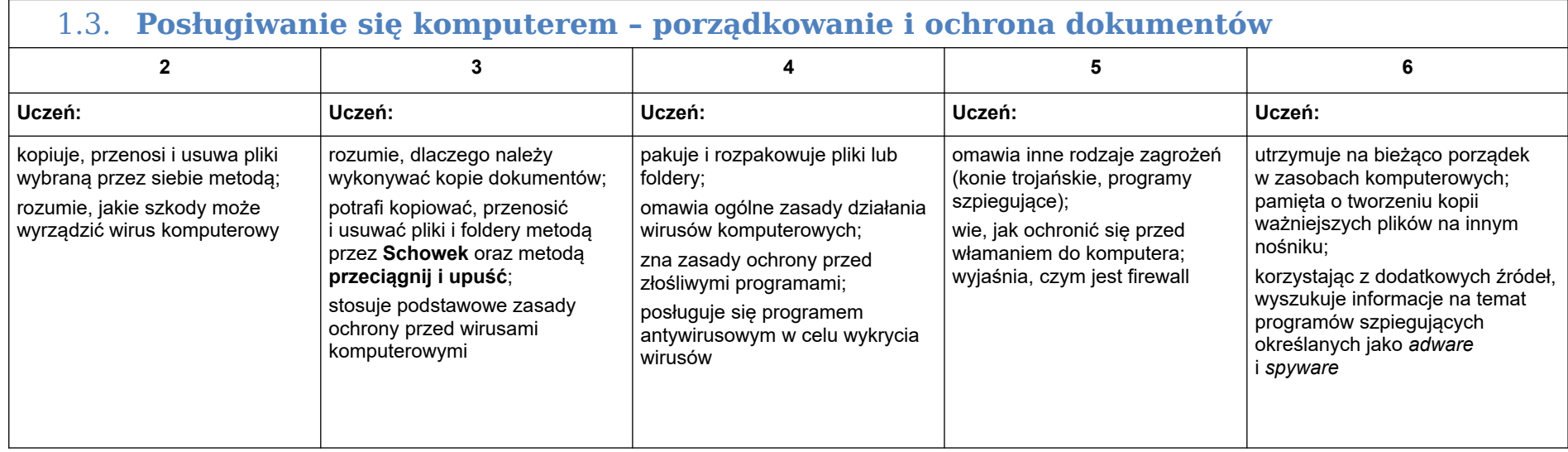

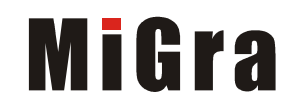

## <span id="page-6-1"></span>2. Praca z dokumentem tekstowym

<span id="page-6-0"></span>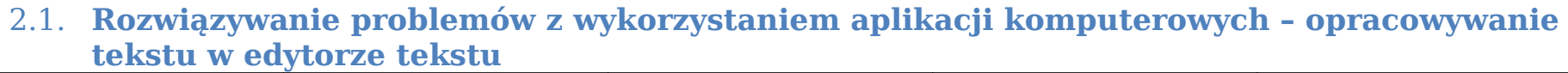

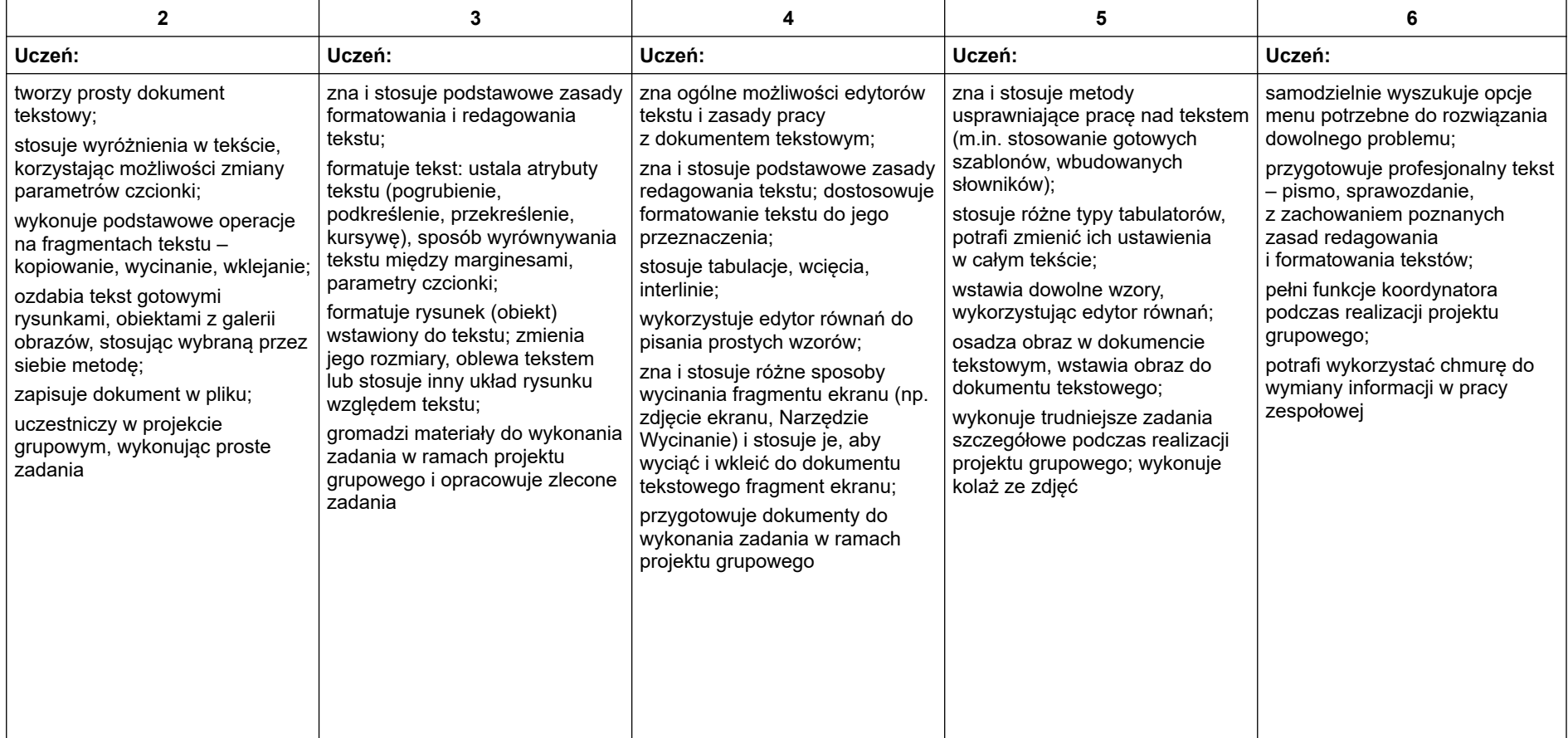

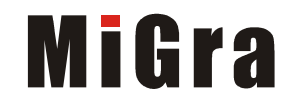

## <span id="page-7-2"></span>3. Algorytmika i programowanie

<span id="page-7-1"></span>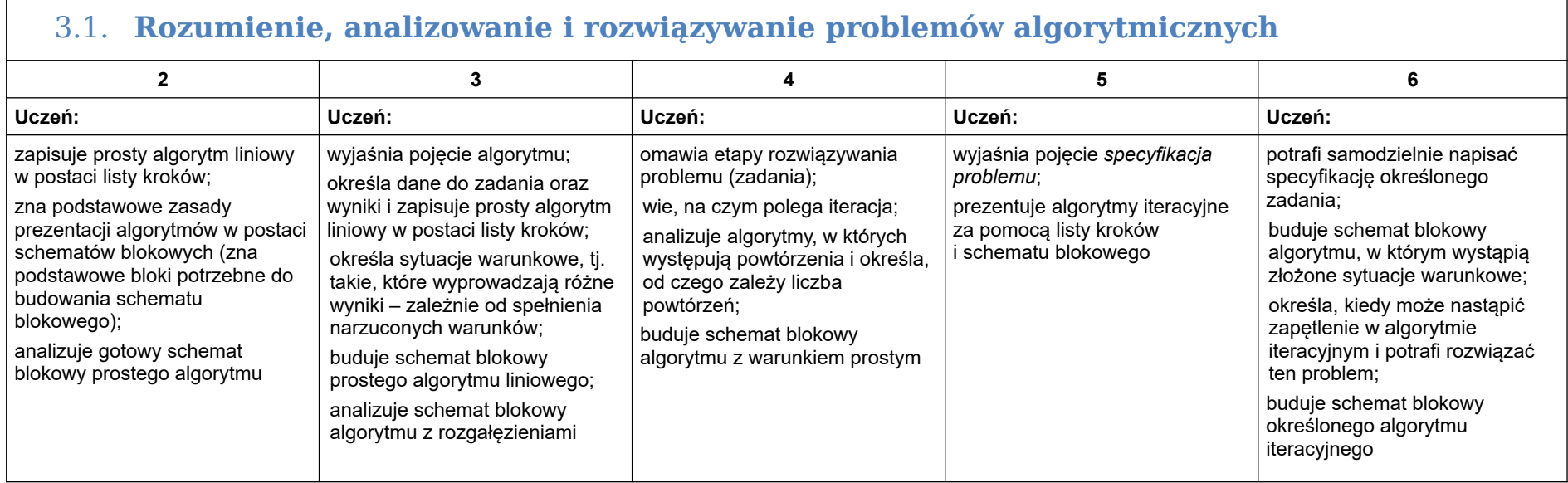

<span id="page-7-0"></span>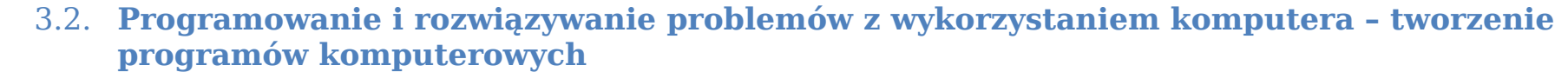

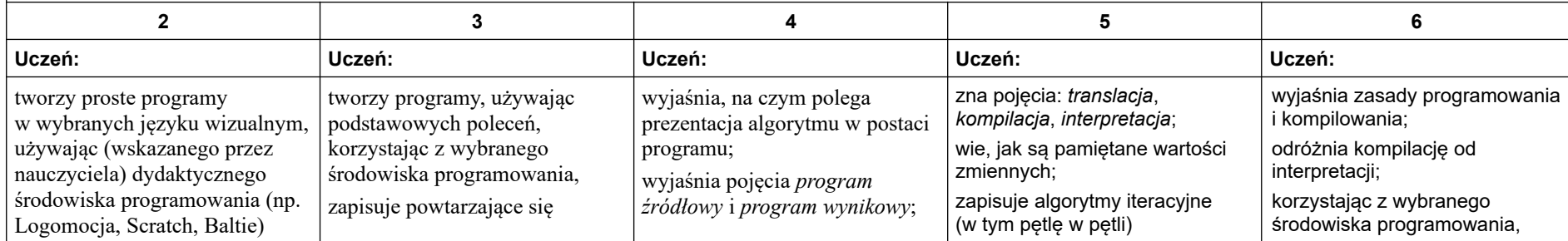

Grażyna Koba, *Teraz bajty. Informatyka dla szkoły podstawowej. Klasa VII Wymagania na oceny*

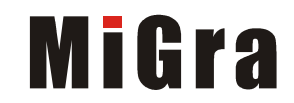

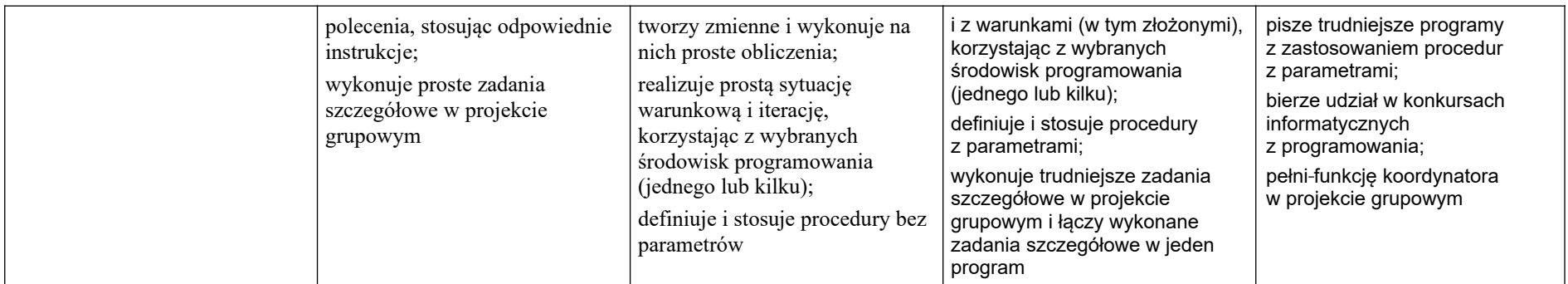

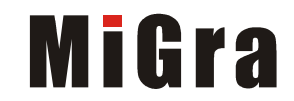

### <span id="page-9-2"></span>4. Obliczenia w arkuszu kalkulacyjnym

#### <span id="page-9-1"></span>4.1. **Rozwiązywanie problemów z wykorzystaniem aplikacji komputerowych – obliczenia w arkuszu kalkulacyjnym**

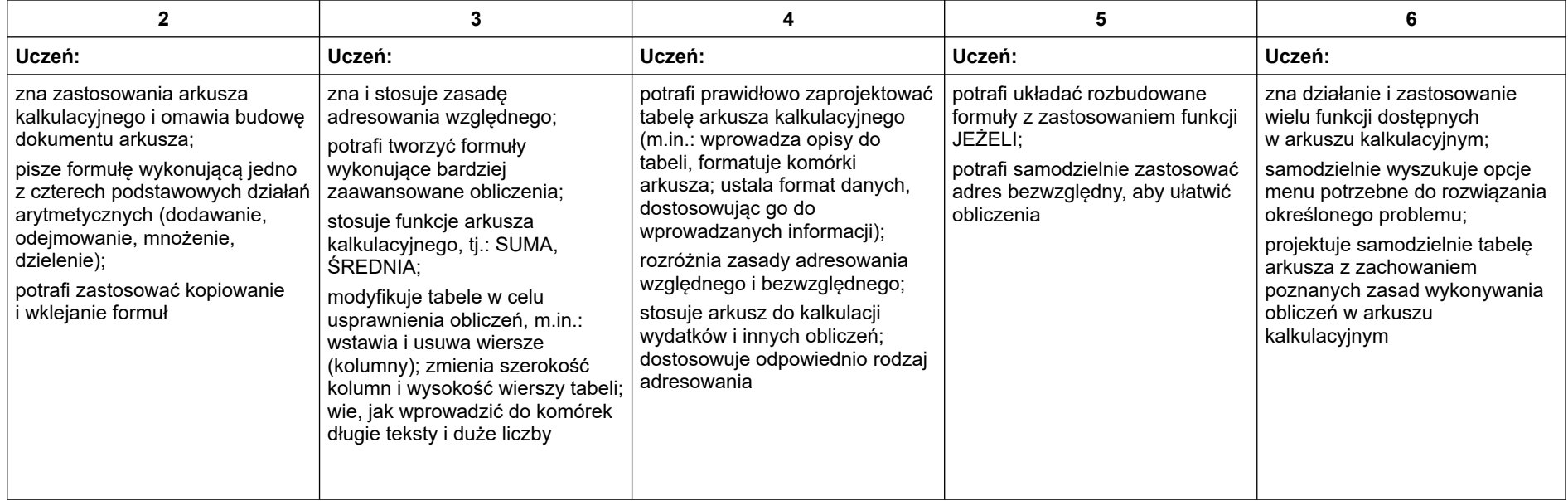

#### <span id="page-9-0"></span>5. Internet

<span id="page-9-3"></span>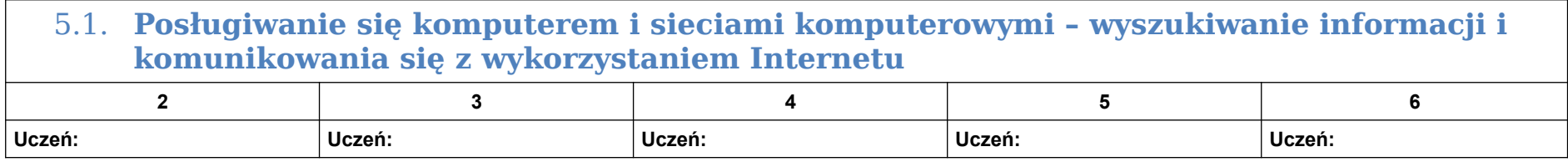

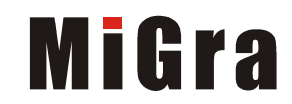

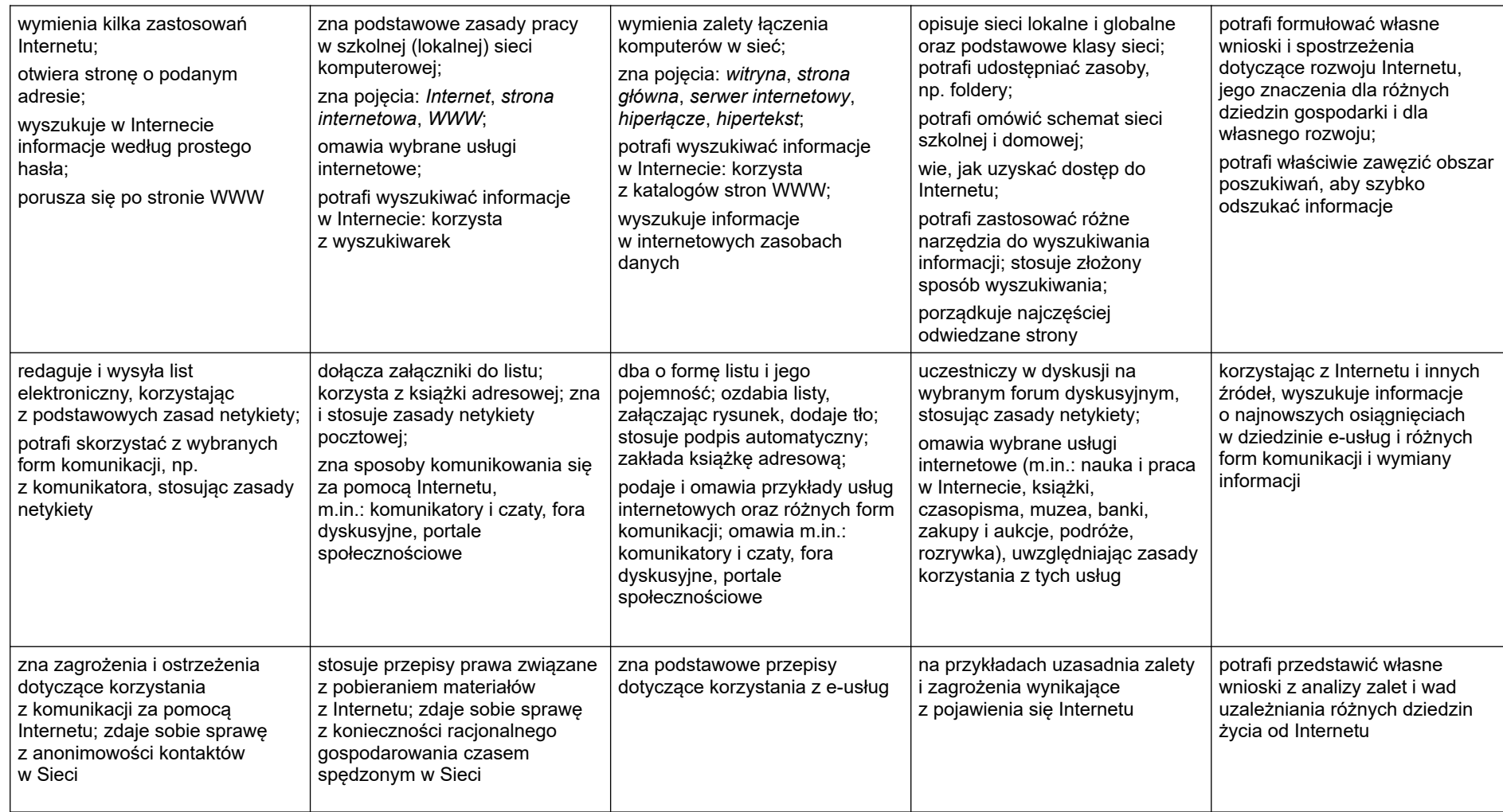

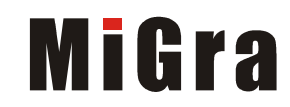